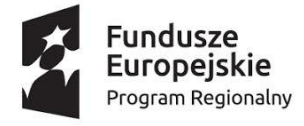

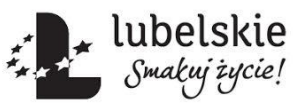

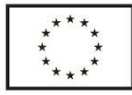

#### **Regulamin rekrutacji i uczestnictwa**

**w projekcie pn.** *"Nowe kwalifikacje – lepsze perspektywy"* **(RPLU.12.04.00-06-0027/18) z 05.08.2019 r.**

## **§1 Postanowienia ogólne**

- 1. Niniejszy Regulamin określa zasady uczestnictwa w projekcie "*Nowe kwalifikacje – lepsze perspektywy* " realizowanym w ramach Regionalnego Programu Operacyjnego Województwa Lubelskiego na lata 2014-2020, Oś priorytetowa 12 Edukacja, kwalifikacje i kompetencje. Działanie 12.4 Kształcenie zawodowe.
- 2. Organizatorem projektu jest Marsoft Marcin Rokoszewski z siedzibą w Lublinie, ul. Lotnicza 3, 20-322 Lublin.
- 3. Biuro projektu "*Nowe kwalifikacje – lepsze perspektywy*" mieści się w Lublinie, ul. Lotnicza 3, 20-322 Lublin.
- 4. Projekt jest współfinansowany przez Unię Europejską w ramach Europejskiego Funduszu Społecznego.
- 5. Projekt realizowany jest na podstawie umowy nr 389/RPLU.12.04.00-06-0027/18-00 zawartej dn. 26.04.2019 r. pomiędzy Urzędem Marszałkowskim Województwa Lubelskiego, a Marsoft Marcin Rokoszewski.
- 6. Okres realizacji projektu: 01.02.2019 r. 28.02.2021 r.
- 7. Obszar realizacji projektu: województwo lubelskie.

#### **§2 Słownik pojęć**

1. Ilekroć w niniejszym Regulaminie jest mowa o:

**Projekcie** – oznacza to projekt "*Nowe kwalifikacje – lepsze perspektywy*".

**Instytucji Pośredniczącej (IP)** – oznacza to Urząd Marszałkowski Województwa Lubelskiego. **Organizatorze projektu –** oznacza to Marsoft Marcin Rokoszewski.

**Osobie bezrobotnej niezarejestrowanej** – rozumie się osobę, pozostającą bez pracy, gotową do podjęcia pracy i aktywnie poszukująca zatrudnienia, która nie jest zarejestrowana w ewidencji urzędów pracy.

**Osobie długotrwale bezrobotnej** – rozumie się osobę, która w zależności od wieku: młodzież (do 25 lat) – pozostaje osobą bezrobotną nieprzerwanie przez okres ponad 6 miesięcy; dorośli (25 lat lub więcej) – pozostaje osobą bezrobotną nieprzerwanie przez okres ponad 12 miesięcy.

**Osobie biernej zawodowo** – rozumie się osobę, która w danej chwili nie tworzy zasobów sił roboczych (tzn. nie pracuje i nie jest bezrobotna).

**Osobie niepełnosprawnej** – rozumie się osobę posiadającą aktualnie orzeczenie o niepełnosprawności.

**Kandydacie/Kandydatce** – oznacza to osobę starającą się o udział w projekcie "*Nowe kwalifikacje – lepsze perspektywy*".

**Uczestniku/Uczestniczce projektu** – osoba zakwalifikowana do udziału w projekcie "*Nowe kwalifikacje – lepsze perspektywy*", zgodnie z zasadami określonymi w niniejszym regulaminie.

**Komisji rekrutacyjnej** – oznacza to organ oceniający formularze zgłoszeniowe i dokonujący kwalifikacji Uczestników/czek projektu.

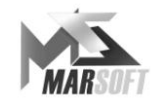

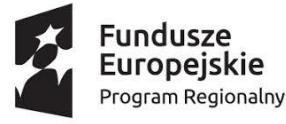

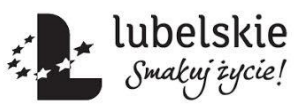

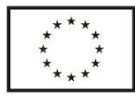

# **§3 Informacje o projekcie**

- 1. Celem głównym projektu jest wzrost kwalifikacji zawodowych z branży IT dostosowanych do potrzeb regionalnego rynku pracy w województwie lubelskim
- 2. Zakres wsparcia:
	- Kwalifikacyjny kurs zawodowy z zakresu wybranej kwalifikacji:
		- a. EE.08 Montaż i eksploatacja systemów komputerowych, urządzeń peryferyjnych i sieci – 616h/1 grupa – 2 grupy, w zakresie efektów kształcenia:
			- przygotowanie stanowiska komputerowego do pracy,
			- wykonanie lokalnej sieci komputerowej,
			- eksploatacja urządzeń peryferyjnych i sieciowych,
			- naprawa urządzeń techniki komputerowej,
			- administrowanie systemami operacyjnymi;

Termin: 08.2019 – 12.2020

- b. EE.09 Programowanie, tworzenie i administrowanie stronami internetowymi i bazami danych – 512h/1 grupa – 5 grup, w zakresie efektów kształcenia:
	- programowanie aplikacji,
	- tworzenie i administrowanie bazami danych,
	- tworzenie stron i aplikacji internatowych,

Termin: 08.2019 – 05.2020

w tym program wspólny dla EE.08, EE.09:

- 1.  $BHP 8h$
- 2. prowadzenie działalności gospodarczej 32h,
- 3. j.angielski zawodowy 48h,
- 4. kompetencje personalne i społeczne 16h,
- 5. organizacja pracy małych zespołów 8h;

w tym program wspólny dla zawodów z obszaru elektryczno-elektronicznego:

1. konfigurowanie i użytkowanie systemów komputerowych – 64h.

Po ukończeniu kwalifikacyjnego kursu zawodowego Uczestnik/czka projektu odbędzie praktyki zawodowe dla każdej kwalifikacji, w podmiocie zapewniającym rzeczywiste warunki pracy dla zawodu technik informatyk dla kwalifikacji EE.08, EE.09 – 160 h.

Warunkiem ukończenia kursu zawodowego oraz uzyskania możliwości podejścia do egzaminu końcowego i uzyskania zaświadczenia/certyfikatu jest uczestnictwo w min. 80% zajęć. Po ukończonym kursie zawodowym Uczestnik/czka Projektu przystępuje do egzaminu Państwowego w Okręgowej Komisji Egzaminacyjnej na kwalifikację w zawodzie technik informatyk.

#### **§4 Kryteria uczestnictwa w projekcie**

1. Projekt skierowany jest do 105 osób (32 kobiet, 73 mężczyzn) w wieku powyżej 18 r.ż, zamieszkujących woj. lubelskie (w rozumieniu Kodeksu Cywilnego), które z własnej inicjatywy zainteresowane są nabyciem, podniesieniem bądź uzupełnieniem kwalifikacji poprzez uczestnictwo w kwalifikacyjnym kursie zawodowym i egzaminie państwowym z kwalifikacji w zawodzie technik informatyk.

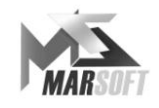

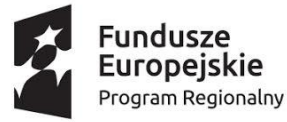

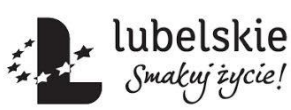

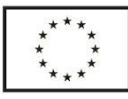

- 2. Uczestnikami/czkami projektu mogą być:
	- a. osoby uczące się na terenie woj. lubelskiego
	- b. osoby pracujące na terenie woj. lubelskiego
	- c. osoby pozostające poza rynkiem pracy (os. bezrobotne i bierne zawodowo)
	- d. osoby zamieszkujące woj. lubelskie
	- e. osoby z wykształceniem od ISCED 1 do ISCED 4, tj.

BRAK (brak formalnego wykształcenia – *ISCED 0*)

PODSTAWOWE (kształcenie ukończone na poziomie szkoły podstawowej – *ISCED 1*) GIMNAZJALNE (kształcenie ukończone na poziomie szkoły gimnazjalnej – *ISCED 2*) PONADGIMNAZJALNE (liceum, technikum, szkoła zawodowa – *ISCED 3*)

POLICEALNE (kształcenie ukończone na poziomie szkoły policealnej – *ISCED 4*)

- 3. Warunkiem zakwalifikowania do udziału w projekcie jest:
	- a. spełnienie wymogów formalnych:
		- przynależność do grupy docelowej,
		- ukończone 18 lat,
		- zapoznanie się z niniejszym Regulaminem oraz złożenie kompletu wymaganych dokumentów;
	- b. spełnienie warunków merytorycznych:
		- adekwatność i niezbędność wsparcia dla danej osoby;
	- c. uzyskanie wystarczającej liczby punktów w ramach postępowania rekrutacyjnego.
- 4. Złożenie dokumentów nie jest jednoznaczne z zakwalifikowaniem do projektu. O zakwalifikowaniu decyduje Komisja rekrutacyjna.

## **§5 Zasady zgłaszania się do projektu**

- 1. Rekrutacja prowadzona będzie zgodnie z zasadą równości szans płci i niedyskryminacji.
- 2. Rekrutacja będzie miała charakter otwarty, ciągły i prowadzona będzie w województwie lubelskim i potrwa do czasu zakwalifikowania do projektu 105 osób spełniających warunku uczestnictwa.
- 3. Rekrutacja prowadzona jest w sposób jawny i bezstronny przez Komisję rekrutacyjną składającą się z 2 osób – Koordynator projektu i Specjalista ds. szkoleń.
- 4. Formularze zgłoszeniowe dostępne są w Biurze projektu przy ul. Lotniczej 3, 20-322 Lublin oraz w wersji elektronicznej na stronie internetowej projektu *[www.marsoft.eu](http://www.marsoft.eu/)*.
- 5. Dokumenty składać można osobiście w Biurze projektu w godzinach od 09.00 do 15.00 od poniedziałku do piątku, elektronicznie na adres [kkz@marsoft.eu](mailto:kkz@marsoft.eu) lub pocztą tradycyjną na adres ul. Lotnicza 3, Lublin 20-322 w terminie o którym mowa § 5 pkt.2.
- 6. Niezłożenie kompletu wymaganych dokumentów na warunkach określonych w niniejszym Regulaminie wyklucza z możliwości ubiegania się o uczestnictwo w projekcie
- 7. Złożone dokumenty nie podlegają zwrotowi.
- 8. Dokumenty wymagane od Kandydatów/ek na Uczestnika/czkę projektu w procesie rekrutacji:
	- a. Formularz zgłoszenia udziału w projekcie wraz z następującymi dokumentami:
		- Oświadczenie uczestnika projektu o wyrażeniu zgody na przetwarzanie danych osobowych,
		- Dokument potwierdzający niepełnosprawność (orzeczenie/opinia/zaświadczenie jeśli dotyczy),
		- Dokument potwierdzający fakt zarejestrowania w Miejskim/Powiatowym Urzędzie Pracy.

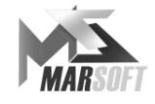

REGON 060717694 NIP 946-230-40-58

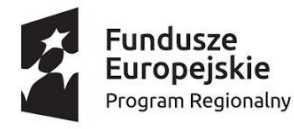

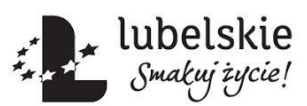

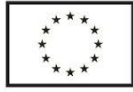

## **§6 Etapy rekrutacji do projektu**

- 1. Kandydaci zobowiązani są do dostarczenia kompletu poprawnie i czytelnie wypełnionych dokumentów wymienionych w §5 pkt.8.
- 2. Szczególnie w przypadku osób z niepełnosprawnościami dopuszcza się możliwość składania dokumentów zgłoszeniowych w formie elektronicznej oraz złożenie na nich podpisu w momencie rozpoczęcia szkolenia. Organizator projektu dopuszcza możliwość organizacji spotkania z przedstawicielem Organizatora projektu w dogodnej dla Kandydata lokalizacji lub też w lokalizacji zaproponowanej przez Organizatora w obiekcie dostosowanym architektonicznie dla osób z niepełnosprawnościami. Istnieje możliwość skorzystania z usług dostępowych: tłumacz j. migowego i asystent osób niepełnosprawnych.
- 3. Rekrutacja będzie się odbywała w sposób ciągły, do skompletowania list osób biorących udział w projekcie.
- 4. Proces rekrutacji będzie przebiegał w następujących etapach:

Etap I – Przyjmowanie wypełnionych Formularzy zgłoszeniowych wraz z wymaganymi załącznikami.

Etap II – Weryfikacja formalna – ocenie podlegać będzie: kompletność wypełniania dokumentów (z możliwością wezwania do uzupełniania uchybień) oraz zgodności oświadczeń z kryteriami grupy docelowej (Kandydaci/tki, których dane nie spełnią wymogów formalnych zostaną odrzucone).

Etap III – Weryfikacja merytoryczna, premiująca i stworzenie listy rankingowej:

- kryterium merytoryczne
	- adekwatność i niezbędność wsparcia dla danej os.(oceniane na podst. opisu w FZ):0-10 pkt.;
- kryterium premiowane na tym etapie przyznane zostaną punkty dodatkowe za:
	- zamieszkiwanie na terenach wiejskich (+10 pkt.),
	- niepełnosprawność (+10 pkt.),
	- niskie kwalifikacje- max. na poziomie ISCED 3 (+5 pkt.),
	- dochód netto/m-c na członka rodziny poniżej 1000 zł (+5 pkt.).
- 5. Osoby niezakwalifikowane do udziału w projekcie z powodu mniejszej liczby punktów zostaną wpisane na listę rezerwową, wykorzystaną w przypadku rezygnacji Uczestnika/czki z listy rankingowej, z zastrzeżeniem, iż osoba rezygnująca z udziału w projekcie nie zrealizowała powyżej 20% wsparcia i pod warunkiem uzupełnienia zaległości we własnym zakresie.
- 6. Komisja rekrutacyjna będzie kwalifikowała do projektu osoby spełniające kryteria formalne, które złożą kompletne dokumenty rekrutacyjne i uzyskają największą ilość punktów
- 7. W przypadku uzyskania przez Kandydatów takiej samej liczby punktów decydować będzie kryterium weryfikowane na etapie II oraz kolejność zgłoszeń.
- 8. Osoby zakwalifikowane do projektu zobowiązane są potwierdzić spełnianie kryteriów grupy docelowej oraz danych zawartych w Formularzu zgłoszeniowym na formularzu deklaracji uczestnictwa w projekcie, dostarczonym przez Organizatora projektu przed uczestnictwem w szkoleniu.
- 9. Osoby zakwalifikowane do projektu staną się Uczestnikami projektu po podpisaniu Umowy uczestnictwa w projekcie (Załącznik nr 2 do Regulaminu rekrutacji i uczestnictwa).
- 10. Proces rekrutacji zakończony zostanie protokołem. Osoby zakwalifikowane do projektu zostaną poinformowane drogą bezpośrednią, telefoniczną lub drogą e-mail.

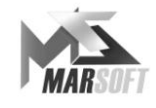

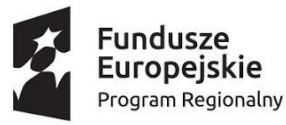

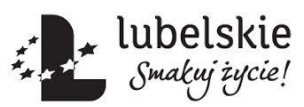

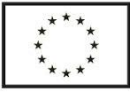

## **§7 Uprawnienia i obowiązku Uczestnika projektu**

- 1. Uczestnik projektu jest zobowiązany do:
	- a. podpisania i przestrzegania zapisów Umowy uczestnictwa w projekcie,
	- b. przestrzegania Regulaminu,
	- c. punktualnego przychodzenia na zajęcia zgodnie z założonym harmonogramem,
	- d. skorzystania ze wszystkich przewidzianych form wsparcia (kwalifikacyjny kurs zawodowy, praktyki zawodowe) przy min. 80% obecności w odniesieniu do godzin wsparcia), na zasadach i warunkach określonych w Regulaminie, tj. (zalecane jest, aby 80% dotyczyło każdej z ww. form),
	- e. uczestniczenia w zajęciach w pełnym zakresie przewidzianym w programie zgodnie z harmonogramem danej grupy szkoleniowej przy min. 80% obecności, stanowiącej warunek ukończenia szkolenia, możliwości podejścia do egzaminu certyfikującego i uzyskania zaświadczenia,
	- f. dopuszcza się zastosowanie indywidualizacji nauczania tj. możliwość "zaliczenia" zdobytych wcześniej przez Uczestnika/czkę efektów kształcenia zawodowego na podstawie przedłożonych świadectw, zaświadczeń i certyfikatów, aby nie powtarzać materiału, który został już opanowany,
	- g. rzetelnego przygotowywania się do zajęć zgodnie z zaleceniami wykładowców,
	- h. potwierdzania każdorazowo obecności na zajęciach poprzez złożenie podpisu na liście obecności,
	- i. przystąpienia do testów weryfikujących poziom przyrostu kompetencji oraz przystąpienia do państwowego egzaminu po zakończeniu szkolenia zawodowego,
	- j. wypełniania ankiet monitorujących rezultaty projektu oraz innych dokumentów związanych z realizacją projektu;
	- k. w wyjątkowym przypadku rezygnacji z uczestnictwa w projekcie złożenia pisemnego oświadczenia dotyczącego rezygnacji z uczestnictwa w projekcie według wzoru Organizatora,
	- l. w sytuacji rezygnacji z uczestnictwa w projekcie dokonania zwrotu Organizatorowi otrzymanych w ramach projektu materiałów szkoleniowych,
	- m. niezwłocznego powiadomienia Organizatora w przypadku zmiany jakichkolwiek danych zawartych w Formularzu zgłoszeniowym,
	- n. bieżącego informowania Organizatora o wszystkich zdarzeniach mogących zakłócić lub uniemożliwić uczestnictwo projekcie,
	- o. w przypadku nieobecności na zajęciach spowodowanej wypadkami losowymi lub natury zdrowotnej Uczestnik projektu zobowiązuje się do samodzielnego opanowania materiału, będącego przedmiotem opuszczonych zajęć,
	- p. przestrzegania zasad współżycia społecznego,
	- q. dostarczenia dokumentów potwierdzających zatrudnienie zarówno w przypadku podjęcia zatrudnienia w trakcie uczestnictwa w projekcie, jak również w okresie do 4 tygodni po zakończeniu uczestnictwa w projekcie.
- 2. Uczestnik projektu jest uprawniony do:
	- a. nieodpłatnego udziału we wszystkich formach wsparcia dostępnych w ramach projektu,
	- b. otrzymania usług świadczonych przez wykwalifikowaną i kompetentną kadrę,
	- c. korzystania z nieodpłatnych materiałów dydaktycznych oraz cateringu podczas szkoleń,
	- d. nieodpłatnego udziału w egzaminie zewnętrznym (OKE) umożliwiającym zdobycie

Marsoft ul. Lotnicza 3 20-322 Lublin kom: 733 899 866 www.marsoft.eu

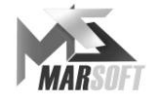

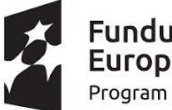

undusze Europejskie Program Regionalny

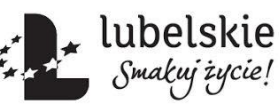

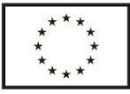

certyfikatu potwierdzającego uzyskane kompetencje/kwalifikacje,

- e. uczestnictwa w praktykach zawodowych,
- f. dostępu do Biura projektu na terenie województwa lubelskiego.
- 3. Uczestnik projektu zobowiązuje się do przekazania danych po zakończeniu projektu potrzebnych do wyliczenia wskaźników rezultatu, tj. status na rynku pracy, udział w kształceniu lub szkoleniu do 4 tygodni od zakończenia udziału w projekcie.

## **§8 Zasady przerwania udziału w projekcie**

- 1. W przypadku rezygnacji z uczestnictwa w projekcie Uczestnik/czka zobowiązuje się niezwłocznie dostarczyć do Organizatora pisemną informację o tym fakcie (osobiście bądź za pośrednictwem poczty).
- 2. Rezygnacja z uczestnictwa w projekcie możliwa jest tylko w uzasadnionych przypadkach, wynikających z okoliczności, które nie były znane i nie można było przewidzieć prawdopodobieństwa ich wystąpienia na dzień rozpoczęcia uczestnictwa w projekcie przez Uczestnika/czkę projektu, i następuje poprzez złożenie pisemnego oświadczenia (Formularza rezygnacji – zał. nr 3 Regulaminu uczestnictwa w projekcie) wraz z podaniem przyczyny.
- 3. Organizator projektu zastrzega sobie prawo do wykreślenia Uczestnika/czki projektu z listy uczestników projektu w przypadku naruszenia przez niego niniejszego regulaminu.
- 4. W przypadku rezygnacji lub skreślenia Uczestnika/czki projektu z listy Uczestników projektu jego miejsce zajmuje pierwsza osoba z listy rezerwowej.
- 5. Osoby z listy rezerwowej będą przyjmowane do momentu udzielenia maksymalnie 20% wsparcia osobie rezygnującej, pod warunkiem samodzielnego uzupełnienia zaległości w przypadku zajęć grupowych.
- 6. Koszt przypadający na jednego Uczestnika/czkę projektu w związku z jego/jej uczestnictwem w projekcie wynosi: dla kwalifikacji EE.08 – **7 484,07 zł**, dla kwalifikacji EE.09 – **6 295,74 zł.**
- 7. W przypadku nieuzasadnionej rezygnacji z uczestnictwa w projekcie lub też z powodu rezygnacji/skreślenia z przyczyn zależnych od Uczestnika/czki projektu, Organizator zastrzega sobie prawo możliwości dochodzenia od Uczestnika/czki projektu zwrotu kosztów, o których mowa w § 10 ust. 6.

# **§9 Zasady monitoringu**

- 1. Wszyscy Uczestnicy mają obowiązek rzetelnego wypełniania wszelkich dokumentów monitoringowych i ewaluacyjnych dostarczonych przez Organizatora, w tym ankiet dotyczących oceny i jego rezultatów.
- 2. Uczestnik/czka projektu zobowiązany jest do udziału w badaniach ewaluacyjnych prowadzonych przez Organizatora oraz podmioty zewnętrzne na zlecenie Instytucji Pośredniczącej.

#### **§10 Postanowienia końcowe**

- 1. Uczestnik/czka projektu jest zobowiązany/a do respektowania zasad niniejszego Regulaminu.
- 2. Sprawy nieuregulowane niniejszym Regulaminem rozstrzygane są przez Organizatora projektu.
- 3. Ostateczna interpretacja Regulaminu projektu należy do Organizatora projektu w oparciu o wytyczne dla instytucji biorących udział we wdrażaniu Regionalnego Programu Operacyjnego Województwa Lubelskiego na lata 2014-2020.

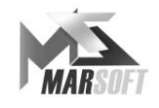

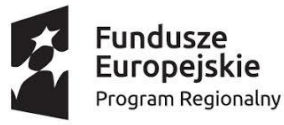

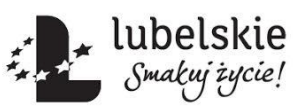

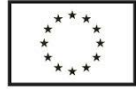

- 4. W przypadku zmiany ww. wytycznych Organizator projektu zastrzega sobie prawo zmiany niniejszego Regulaminu w trakcie trwania projektu.
- 5. Regulamin dostępny jest w Biurze projektu i na podstronie internetowej projektu *[www.marsoft.eu](http://www.marsoft.eu/)*.
- 6. Wszelkie zmiany w Regulaminie będą zamieszczane na bieżąco na stronie internetowej projektu.
- 7. Regulamin wchodzi w życie w dniu 05.08.2019 r.

# **ZAŁĄCZNIKI:**

*Załącznik nr 1* do Regulaminu projektu "*Nowe kwalifikacje – lepsze perspektywy"* – Formularz zgłoszenia udziału w projekcie *"Nowe kwalifikacje – lepsze perspektywy"*

*Załącznik nr 1* **do Formularza zgłoszenia udziału w projekcie "Nowe kwalifikacje – lepsze** *perspektywy"* - Oświadczenie uczestnika projektu o wyrażeniu zgody na przetwarzanie danych osobowych

*Załącznik nr 2* do Regulaminu uczestnictwa w projekcie "*Nowe kwalifikacje – lepsze perspektywy"*- Umowa uczestnictwa w projekcie *"Nowe kwalifikacje – lepsze perspektywy"*

*Załącznik nr 3* do Regulaminu uczestnictwa w projekcie *"Nowe kwalifikacje – lepsze perspektywy"*- Rezygnacja z udziału w projekcie *"Nowe kwalifikacje – lepsze perspektywy"*

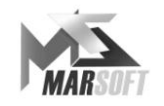

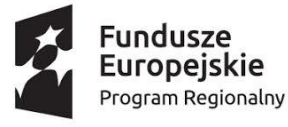

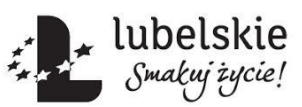

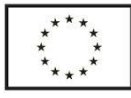

*Załącznik nr 2* do Regulaminu uczestnictwa w projekcie *"Nowe kwalifikacje – lepsze perspektywy"*- Umowa uczestnictwa w projekcie *"Nowe kwalifikacje – lepsze perspektywy"*

# **UMOWA UCZESTNICTWA W PROJEKCIE**

*"Nowe kwalifikacje – lepsze perspektywy"* nr RPLU.12.04.00-06-0027/18

zawarta w dniu ……………………………………… r. w Lublinie

pomiędzy:

Marsoft Marcin Rokoszewski z siedzibą w Lublinie przy ul. Lotniczej 3, 20-322 Lublin, NIP 9462304058, reprezentowanym przez Marcina Rokoszewskiego, realizującym wymieniony w dalszej części niniejszej Umowy Projekt, zwanym w dalszej części niniejszej Umowy **Beneficjentem Projektu**,

a

Panem/ią

…………………………………………………………………………………………………………… zamieszkałym/ą …………………………………………………………………………………………………………… PESEL……………………………………………………………………………………………………, legitymującym/cą się dowodem osobistym seria i nr …………………………………………………...,

zwanym/ą dalej **Uczestnikiem/czką Projektu.**

**§ 1**

- 1. Przedmiotem niniejszej Umowy są zasady uczestnictwa w projekcie "Nowe kwalifikacje lepsze perspektywy", nr projektu: RPLU.12.04.00-06-0027/18, zwanym w dalszej części Umowy Projektem.
- 2. Projekt jest realizowany w ramach Regionalny Program Operacyjny Województwa Lubelskiego na lata 2014-2020 współfinansowanego ze środków Europejskiego Funduszu Społecznego w ramach Osi Priorytetowej 12 Edukacja, kwalifikacje i kompetencje, Działania 12.4 Kształcenie zawodowe.
- 3. Projekt realizowany jest przez Beneficjenta Marsoft Marcin Rokoszewski z siedzibą w Lublinie.
- 4. Beneficjent Projektu oświadcza, że Projekt realizowany jest w okresie od 01.02.2019 do 28.02.2021 r.

**§ 2**

1. Beneficjent Projektu informuje, a Uczestnik/czka Projektu przyjmuje do wiadomości, że Projekt jest współfinansowany przez Unię Europejską w ramach Europejskiego Funduszu Społecznego.

**§ 3**

1. Uczestnik/czka Projektu oświadcza, że zapoznał się z Regulaminem rekrutacji i uczestnictwa Projektu, spełnia wszystkie obligatoryjne kryteria udziału w Projekcie oraz akceptuje postanowienia ww. Regulaminu.

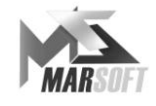

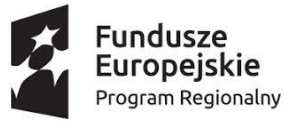

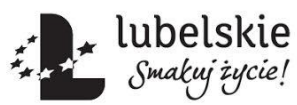

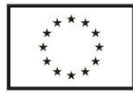

- 2. Uczestnik/czka Projektu oświadcza, iż informacje podane w trakcie procesu rekrutacji są zgodne ze stanem faktycznym oraz, że jest świadomy odpowiedzialności za podanie nieprawdziwych danych.
- 3. Uczestnik/czka nie ponosi kosztów udziału w Projekcie.

**§ 4**

- 1. Uczestnik/czka Projektu w ramach Projektu otrzyma formy wsparcia określone w ust.2.
- 2. Uczestnik/czka Projektu zobowiązuje się do uczestniczenia w następujących formach wsparcia:
	- a. Kwalifikacyjny kurs zawodowy z wybranej kwalifikacji:
		- EE.08 Montaż i eksploatacja systemów komputerowych, urządzeń peryferyjnych i sieci (616h, w tym 308h zajęć praktycznych),
		- EE.09 Programowanie, tworzenie i administrowanie stronami internetowymi i bazami danych (512h, w tym 256h zajęć praktycznych).

Program wspólny dla EE.08 i EE.09:

- $-$  BHP-8h,
- Prowadzenie działalności gospodarczej -32h,
- J. angielski zawodowy- 48h,
- Kompetencje personalne i społeczne- 16h,
- Organizacja pracy małych zespołów- 8h.

Program wspólny dla zawodów z obszaru elektryczno-elektronicznego:

- Konfigurowanie i użytkowanie systemów komputerowych 64h.
	- b. Praktyki zawodowe dla wybranej kwalifikacji:
		- $\bullet$  EE.08, EE.09 160h.
- 3. Termin: ……………..
- 4. Warunkiem ukończenia szkolenia jest obecność Uczestnika/czki Projektu w czasie co najmniej 80% godzin objętych kursem.
- 5. Opuszczenie przez Uczestnika/czkę Projektu więcej niż 20% godzin przewidzianych na realizację kursu bez podania ważnej przyczyny uprawnia Beneficjenta Projektu do żądania od Uczestnika/czki Projektu zwrotu całego kosztu szkolenia przypadającego na jednego Uczestnika – ……………….. **zł.**

#### **§ 5**

- 1. Beneficjent Projektu zobowiązuje się do nieodpłatnego zorganizowania i przeprowadzenia form wsparcia określonych w §4 pkt. 2 na rzecz Uczestnika/czki Projektu zgodnie z zapisami umowy o dofinasowanie Projektu, Regulaminem Projektu oraz obowiązującymi w tym zakresie przepisami prawa.
- 2. Beneficjent Projektu zapewnia ponadto:
	- a) materiały szkoleniowe (teczka, notes, długopis, pendrive);
	- b) wykwalifikowaną kadrę realizującą kwalifikacyjne kursy zawodowe;
	- c) wydanie Uczestnikowi/czce Projektu stosownych zaświadczeń i certyfikatów o udzielonych formach wsparcia pod warunkiem wypełnienia przez Uczestnika/czkę Projektu zobowiązań określonych niniejszą Umową i Regulaminem Projektu,
	- d) cateringu podczas odbywania się zajęć,
	- e) bezpłatne przystąpienie do zewnętrznego egzaminu Okręgowej Komisji Egzaminacyjnej.

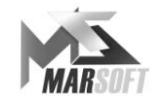

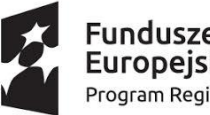

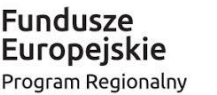

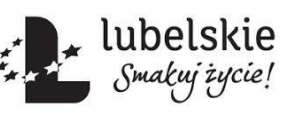

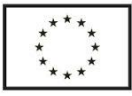

**§ 6**

- 1. Uczestnik Projektu zobowiązuje się:
	- a) ściśle przestrzegać Regulaminu Projektu;
	- b) do uczestnictwa we wszystkich zajęciach określonych w §4 ust.2, zgodnie ze ścieżką wsparcia Uczestnik/czkę Projektu poświadcza obecność własnoręcznym podpisem na liście obecności/karcie usługi;
	- c) w przypadku niemożliwości ukończenia wsparcia z powodu długiej choroby (leczenia) uniemożliwiającej uczestnictwo w projekcie zobowiązuję się do poinformowania o tym fakcie w terminie 7 dni od powstania przyczyny;
	- d) rezygnacja z uczestnictwa w Projekcie może nastąpić tylko w uzasadnionych przypadkach i za zwrotem kosztów udzielonego Uczestnikowi/czce wsparcia. Wyjątek będą stanowić sytuacje, zdarzenia losowe niezależne od Uczestnika/czki. W przypadku rezygnacji z udziału w Projekcie należy podać pisemnie przyczynę tej rezygnacji.;
	- e) do zwrotu wszelkich kosztów uczestnictwa w Projekcie, które powstaną w przypadku nieukończenia z winy Uczestnika/czki Projektu, jak również, gdy informacje podane w Formularzu Zgłoszeniowym okażą się nieprawdziwe;
	- f) na bieżąco informować personel Projektu o wszelkich nieprawidłowościach mających wpływ na prawidłowość realizacji Projektu;
	- g) do przekazania w terminie 4 tygodni po zakończeniu udziału w projekcie danych dotyczących statusu Uczestnika/czki Projektu na rynku pracy oraz informacji na temat kształcenia lub szkolenia oraz uzyskania kwalifikacji lub nabycia kompetencji.
		- **§ 7**
- 1. Zmiany zapisów niniejszej Umowy mogą być dokonywane wyłącznie w formie pisemnej pod rygorem nieważności.
- 2. Wszystkie załączniki wymienione w treści niniejszej Umowy stanowią integralną jej część.
- 3. W sprawach nieuregulowanych niniejszą Umową zastosowanie mają postanowienia Regulaminu Projektu oraz przepisy Kodeksu cywilnego.
- 4. Spory wynikłe z realizacji niniejszej Umowy rozstrzygać będzie sąd powszechny właściwy dla siedziby Beneficjenta Projektu.
- 5. Niniejszą umowę sporządzono w dwóch egzemplarzach, po jednym dla każdej ze stron.

……………..…………………………….…. ……..…………………………………. *czytelny podpis Uczestnik/czki Projektu czytelny podpis Beneficjenta projektu*

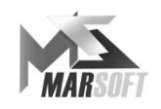

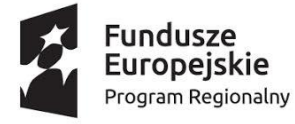

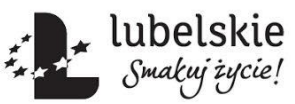

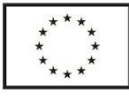

*Załącznik nr 3* do Regulaminu uczestnictwa w projekcie *"Nowe kwalifikacje – lepsze perspektywy"*- Rezygnacja z udziału w projekcie *"Nowe kwalifikacje – lepsze perspektywy"*

# **REZYGNACJA Z UCZESTNICTWA W PROJEKCIE**

**pn.** *"Nowe kwalifikacje – lepsze perspektywy"*

**nr RPLU.12.04.00-06-0027/18**

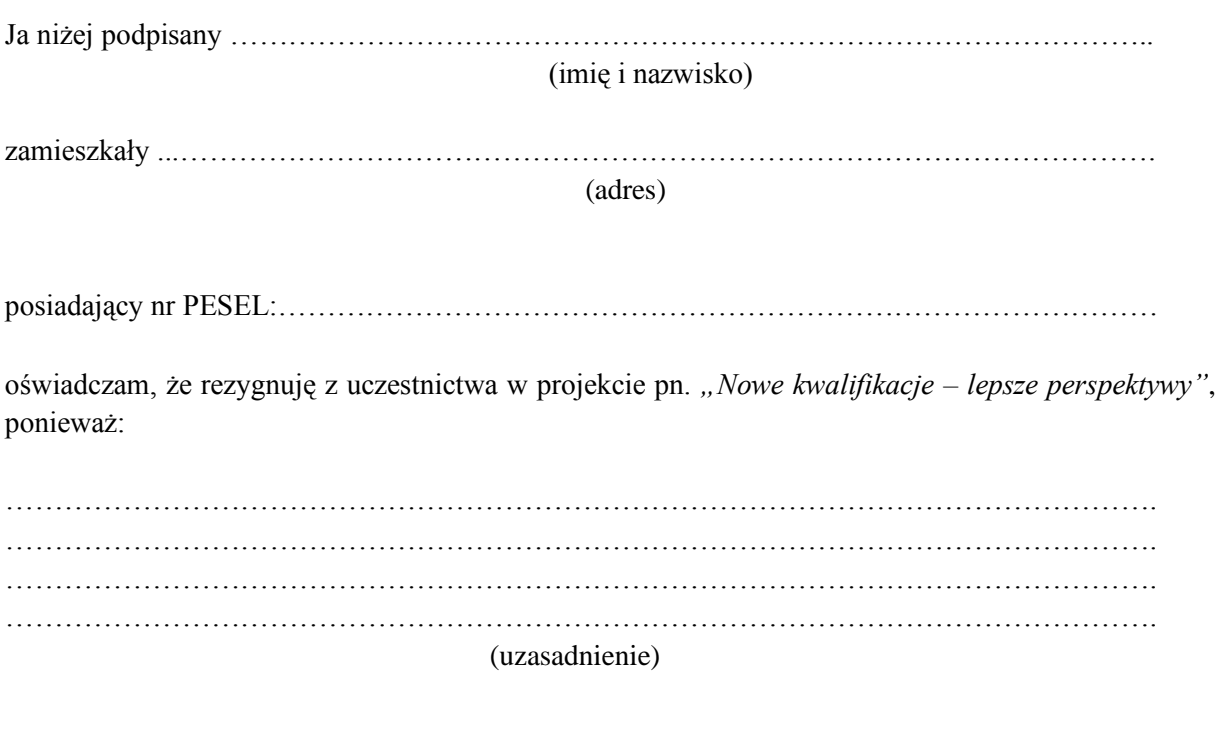

…………………………………… …………………………………… miejscowość i data czytelny podpis Uczestnika/czki

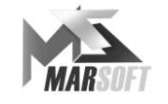